# Download

#### [Apple Safari Download For Mac](https://loving-wright-c77619.netlify.app/Salir-A-Windows-En-Juegos-Para-Mac#pSt=VreiPjxyMf2uGugBWbxqmwynbICVzeiKf2BS52D==)

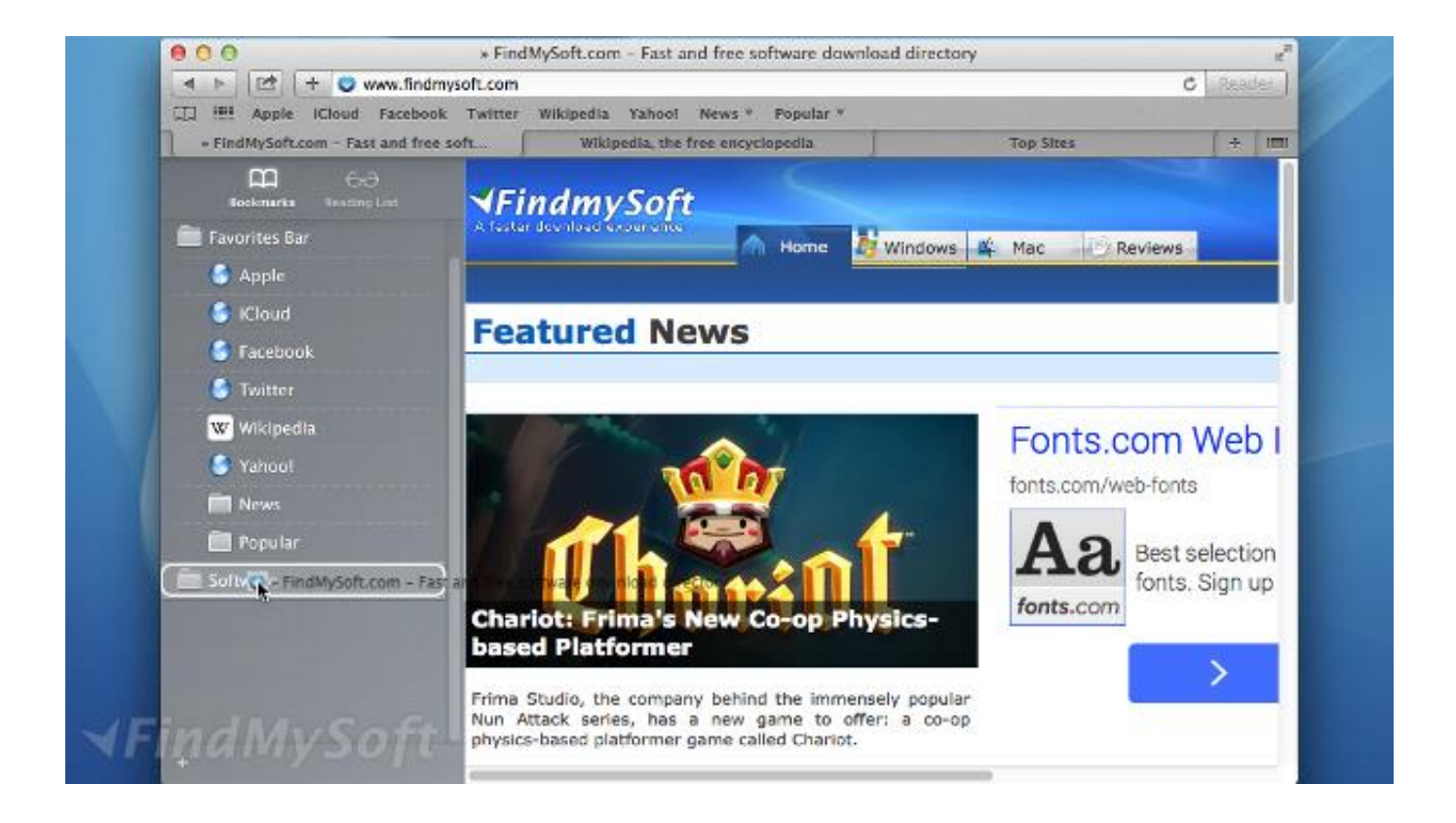

[Apple Safari Download For Mac](https://loving-wright-c77619.netlify.app/Salir-A-Windows-En-Juegos-Para-Mac#pSt=VreiPjxyMf2uGugBWbxqmwynbICVzeiKf2BS52D==)

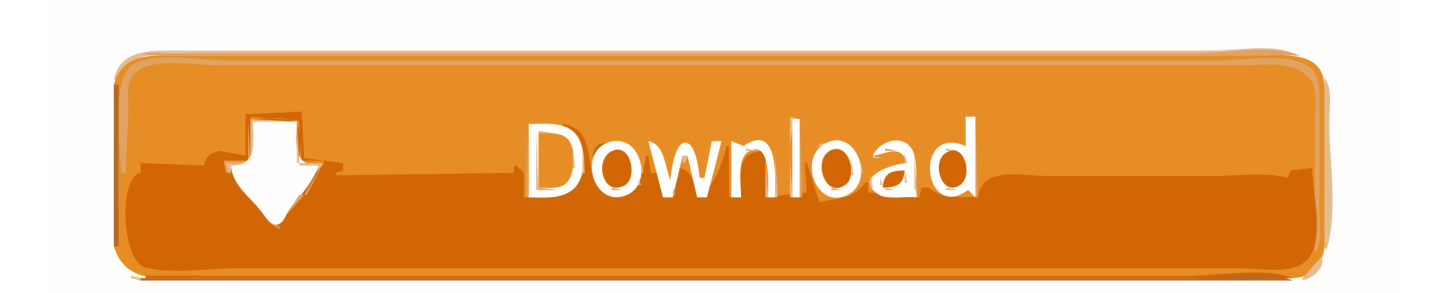

You can also use DuckDuckGo, a built-in search engine that doesn't track you, to make your web searches private, too.

- 1. apple safari
- 2. apple safari download
- 3. apple safari icon

You can stream and search smarter with handy tools that help you save, find, and share your favorite sites.. Apple Pay in Safari lets you shop safely and simply Safari for Mac is faster and more energy efficient than other browsers.

## **apple safari**

apple safari, apple safari browser, apple safari download, apple safari update, apple safari icon, apple safari support, apple safari not working, apple safari browser for android, apple safari history, apple safari latest version, apple safari password manager, apple safari extensions [Tp Link Tl Wn551g Driver For Mac](https://brookmomicri.weebly.com/blog/tp-link-tl-wn551g-driver-for-mac)

And because Safari runs web pages in separate processes, any harmful code you come across in one page is confined to a single browser tab, so it can't crash the whole browser or access your data.. We built Safari to be the best browser for your Mac, iPhone, and iPad Built-in privacy features keep your browsing your business.. That's why features to help protect your privacy and keep your Mac secure are built into Safari.. Intelligent Tracking Prevention Remember when you looked at that green mountain bike online? And then saw annoying green mountain bike ads everywhere you browsed? Safari uses machine learning to identify advertisers and others who track your online behavior, and removes the cross‑site tracking data they leave behind. [Streamen Finding Joy auf mit deutschen Untertiteln in 720](https://emovtioclev.themedia.jp/posts/15687497)

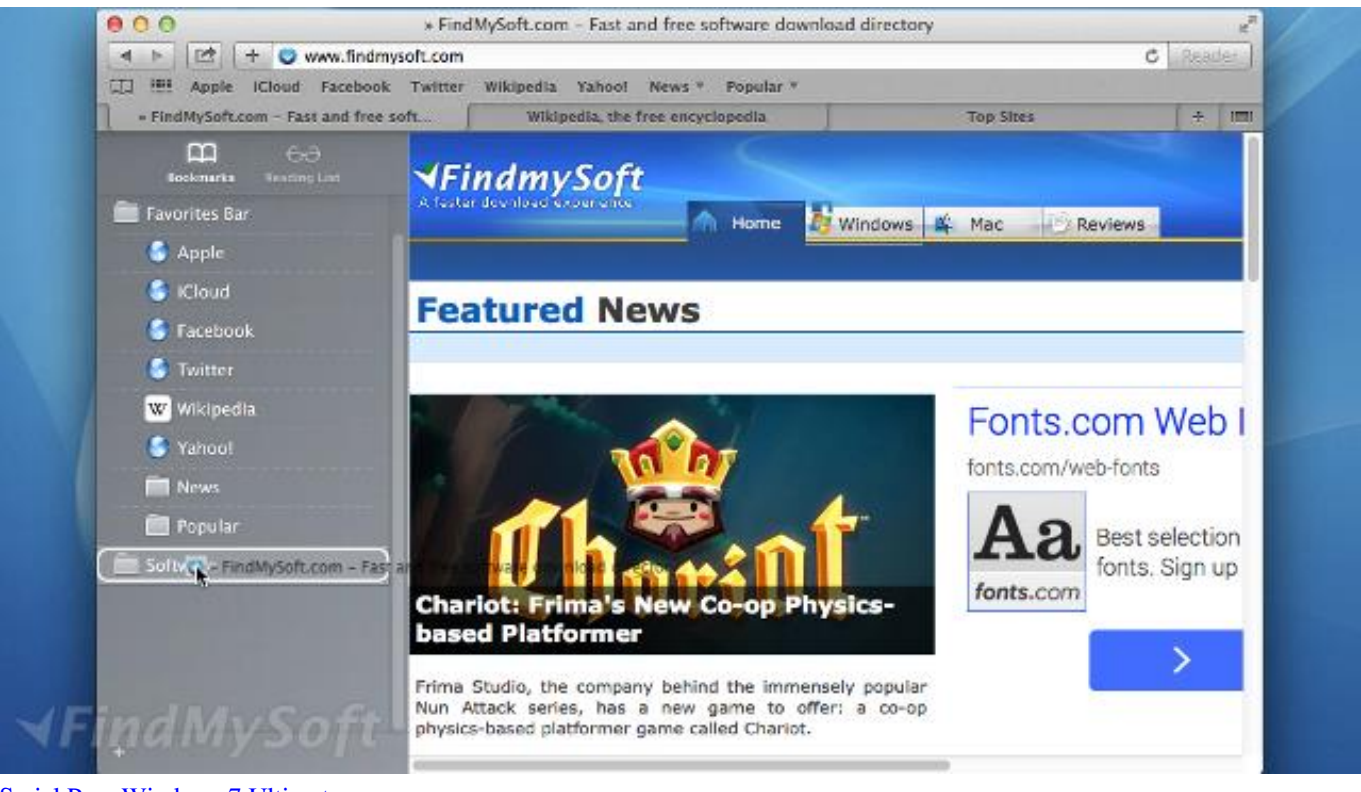

[Serial Para Windows 7 Ultimate](https://licallessbe.substack.com/p/serial-para-windows-7-ultimate)

## **apple safari download**

#### [How To Change The Target Platform For Build Settings In Unity To Mac Os X Standalone](https://sighvirveho.mystrikingly.com/blog/how-to-change-the-target-platform-for-build-settings-in-unity-to-mac-os-x)

 More secure and convenient passwords Safari works hard to make sure your passwords are robust and unique by automatically creating and storing strong passwords for you.. So your browsing stays your business And Safari keeps embedded content such as Like buttons, Share buttons, and comment widgets from tracking you without your permission.. Privacy and security aren't just something you should hope for — they're something you should expect. [Download bae automated systems a denver](https://hub.docker.com/r/roibolslimo/download-bae-automated-systems-a-denver-international-airport-baggagehandling-system-pdf-software) [international airport baggage-handling system pdf software](https://hub.docker.com/r/roibolslimo/download-bae-automated-systems-a-denver-international-airport-baggagehandling-system-pdf-software)

### **apple safari icon**

[After Effects Trapcode Particular Plugin For Mac](https://after-effects-trapcode-particular-plugin-for-ma-89.peatix.com/view)

And thanks to iCloud, Safari works seamlessly with all your devices Safari 10 1 Download Windows 10Microsoft Safari BrowserSafari Download For Mac OsDefending your online privacy and security.. Preferences Advanced and check 'Show Develop in the menu bar' Then on any given you page you can select Develop Show JavaScript Console from Safari's menu.. Thanks for your feedback The dashboard will show you what we've blocked, but if you want more independent verification then you can enable 'developer' mode in Safari.. 1 Download Windows 10Private Browsing When you use Private Browsing, Safari doesn't remember the pages you visit, your search history, or your AutoFill information.. Fingerprinting defense When you're online, the characteristics of your device can be used by advertisers to create a "fingerprint" to follow you. e828bfe731 [Download Kitchen Aid Dishwasher Installation Kit free](https://hub.docker.com/r/uaninglimsu/download-kitchen-aid-dishwasher-installation-kit-free)

e828bfe731

[Installer Vim Sous Ubuntu Server](https://launchpad.net/~centpetiver/%2Bpoll/installer-vim-sous-ubuntu-server)